## MIRA

MIRA je alat za sastavljanje/mapiranje podataka sekvenci DNK za cijeli genom i EST/RNASeq projekte.

MIRA sastavlja/mapira čitanja dobivena:

- sekvenciranjem elektroforeze (aka Sanger sekvenciranje)
- **•** Illumina (Solexa) sekvenciranje
- 454 piro-sekvenciranje (GS20, FLX ili Titanium)
- Ion Torrent

Potrebno je napisati manifest sa parametrima. Više o korištenju i parametrima: [https://mira-assembler.sourceforge.net/docs/DefinitiveGuideToMIRA.](https://mira-assembler.sourceforge.net/docs/DefinitiveGuideToMIRA.html#chap_intro) [html#chap\\_intro](https://mira-assembler.sourceforge.net/docs/DefinitiveGuideToMIRA.html#chap_intro)

Primjer je preuzet sa: <https://github.com/bachev/mira/tree/master/test>

Prilagođen je mini.fasta u mini.fna jer je analiza rađena bez .fasta.qual datoteke.

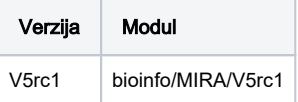

Primjer korištenja:

## MIRA.sge #!/bin/bash #\$ -cwd #\$ -N miratest #\$ -pe \*mpisingle 2 module load bioinfo/MIRA/V5rc1 mira manifest.txt -t \$NSLOTS

## Primjer manifesta:

## manifest.txt

```
projectname = U13_manifest
job = denovo,genome,accurate
parameters = \
          -GE:not=4\setminus --noclipping\
           SANGER_SETTINGS -AS:epoq=no 
readgroup = bla
data = mini.fna
technology = sanger
```